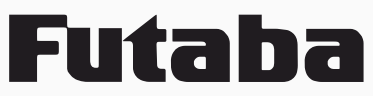

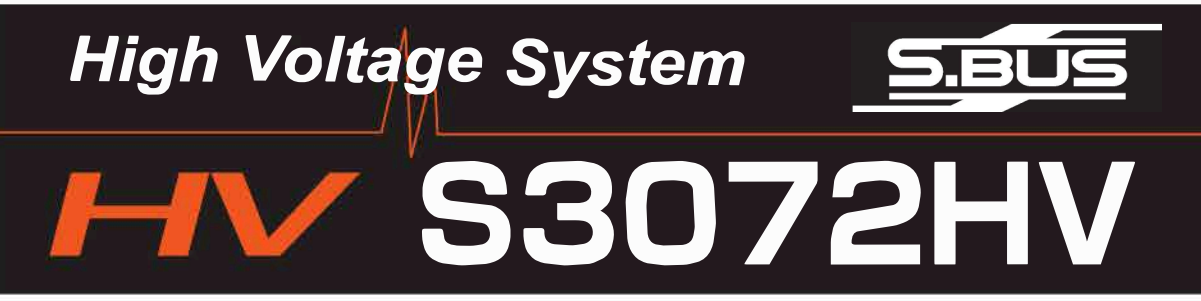

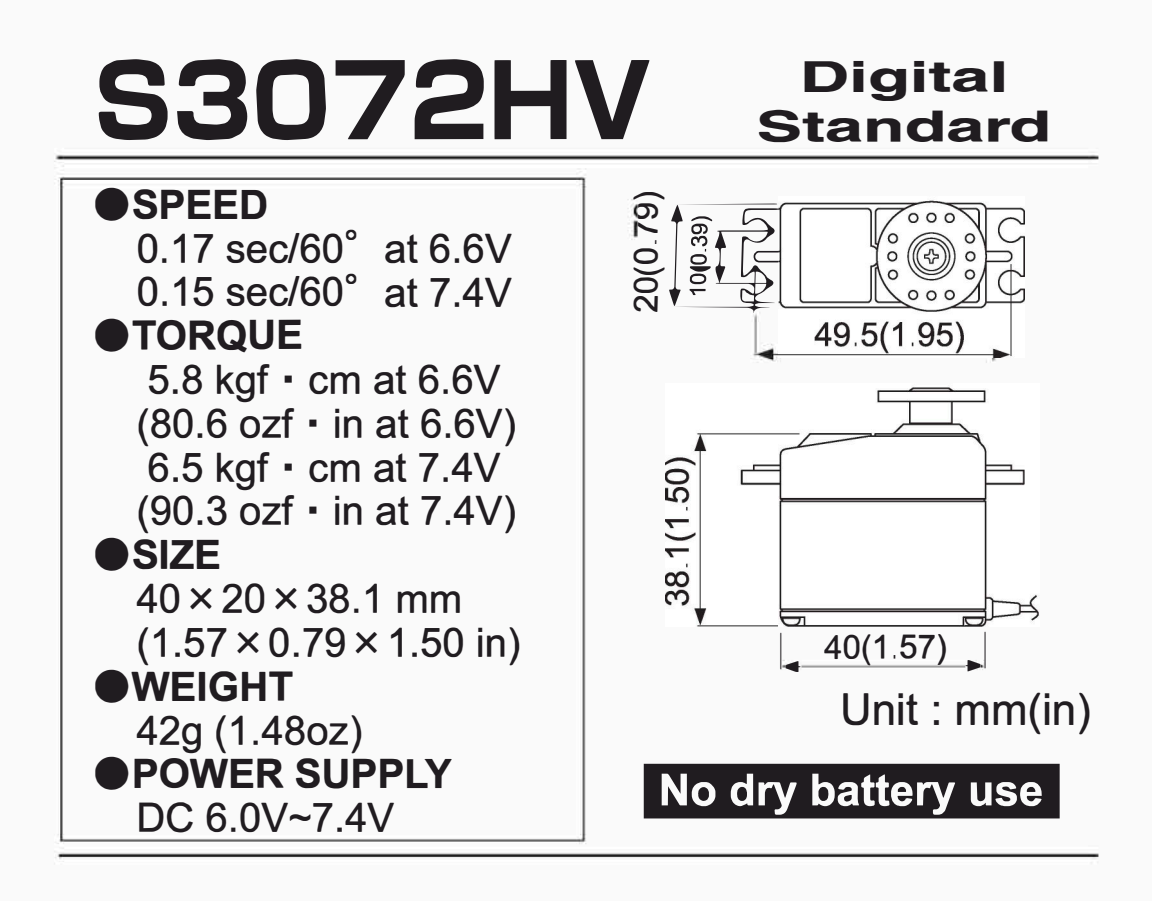

#### Futaba. Usage Precautions 1M23N12726

## **WARNING**

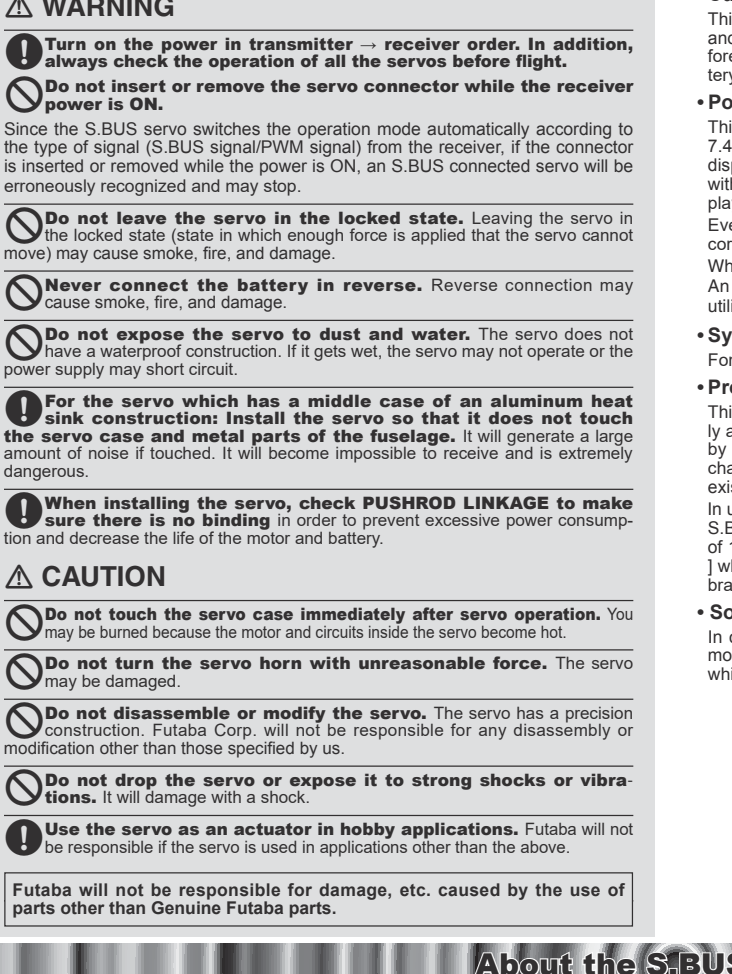

#### **\* Current consumption**

This servo is designed to be used with models which require especially high torque and high speed. For this reason, a large current flows during servo operation. Therefore, decide the safe number of uses by paying careful attention to the remaining battery capacity.

#### **• Power supply**

This servo is a high voltage (HV) specification. Use a power supply of ratings 6.0V-<br>7.4V. Li-Fe battery (6.6V) is recommended. The specified performance cannot be displayed with a power supply of ratings 4.8V. Use a battery or a voltage regulator with an ample margin as the power supply. The specified performance cannot be displayed with a dry cell battery.

Even if using a receiver with the BATTERY FAIL SAFE function, it may not operate correctly. Therefore always check the battery voltage and charge the battery quickly. When using 5 or more servos for large scale models, use a separate power supply. An S.BUS Hub with Cable (2-way/remote battery pack use) sold separately can be utilized for using a separate power supply in the S.BUS system.

#### **6** System use

For full performance, 2.4GHz system is recommended.

#### **• Programming function**

This servo can be connected to a PC by using the CIU-2 USB Adapter sold separately and its various operating characteristics can be changed as a programmable servo by means of dedicated software scheduled to be made public in the future. However, channel setting and other operating characteristics settings cannot be made with the existing S.BUS PCLink software. (As of March 2012)

In use of 18MZ transmitter, it is connecting an S.BUS servo and a power supply to the S.BUS setting connector of the transmitter back side, and it can set up on the screen<br>of 18MZ. This servo does not have stop mode function. Therefore becomes as [ hold ] when the input signal of a servo stops. Depending on a setup, a servo carries out vibration. If a servo continues carrying out vibration, it will break, please restore a setup.

#### **• Soft start**

In order to protect the linkage, only the first operation when the power is turned on moves the servo to the specified position slowly. When a new control signal enters while the soft start is operating, it become normal operation at once.

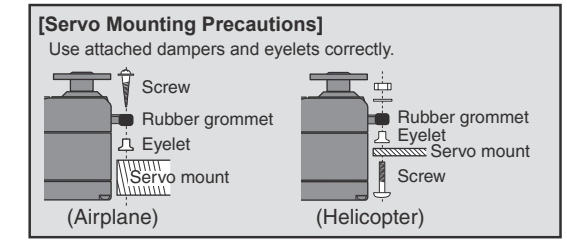

# About the S.BUS system

## **What is S.BUS?**

Different from conventional radio control systems the **S.BUS** system uses data communication to transmit control signals from a receiver to a servo, gyro, or other **S.BUS** compatible device.

This data includes commands such as "move the channel 3 servo to 15 degrees, move the channel 5 servo to 30 degrees" to multiple devices. The **S.BUS** devices execute only those commands for their own set channel. For this reason, it can be used by connecting multiple servos to the same signal line.

Many **S.BUS** servos is in the connected state, one servo of them can be set it up. The **ID code** of each servo is used for it. **ID code** is indicated on the seal of the case. After carrying in a model, it is convenient, if you use attached ID seal and CH seal when ID cannot be seen.

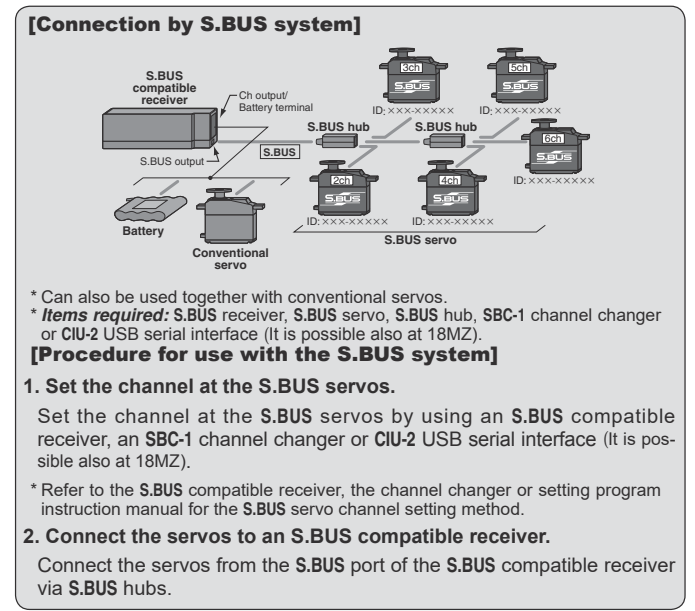

**Conventional Servo Conventional** Ch output/ **Receiver Battery terminal S.BUS servo S.BUS servo**  $5.905$ **Battery** \* Operation is the same as that of a conventional servo.

\* *Items required:* Receiver, **S.BUS** servo, **CIU-2** (if changing the servo settings)

## [Operation by conventional radio control]

[Connection to conventional receiver]

An **S.BUS** servo connected to a conventional receiver operates as a conventional servo. The channel becomes the receiver connection point. \*The contents set by programmable function are effective.

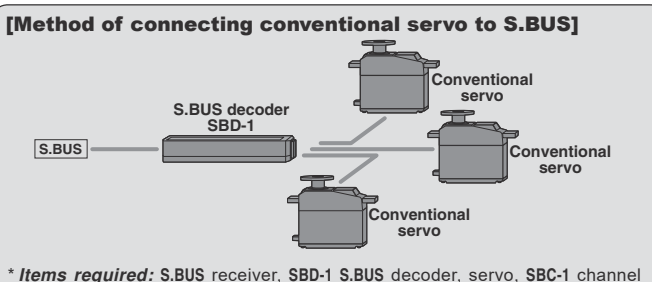

\* *Items required:* S.BUS receiver, SBD-1 S.BUS decoder, servo, SBC-1 channel<br>changer or CIU-2 USB serial interface

### [Connecting conventional servos to the S.BUS]

Conventional servos can be connected to the **S.BUS** by using an **SBD-1**. The servo channel is set at the **SBD-1**.

\* Refer to the **SBD-1** instruction manual for the **SBD-1** channel setting method.

FUTABA CORPORATION oak kandakajicho 8F 3-4 Kandakajicho, Chiyoda-ku, Tokyo 101-0045, Japan TEL: +81-3-4316-4820, FAX: +81-3-4316-4823 ©FUTABA CORPORATION 2012, 3 (1)